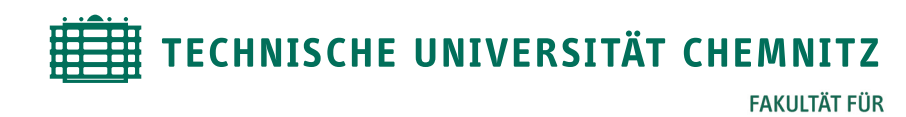

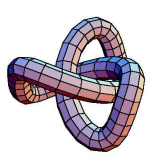

**MATHEMATIK** 

# Mathematische Grundlagen der Computergeometrie

(Vorlesung: Dr. M. Pester)

## Inhalt:

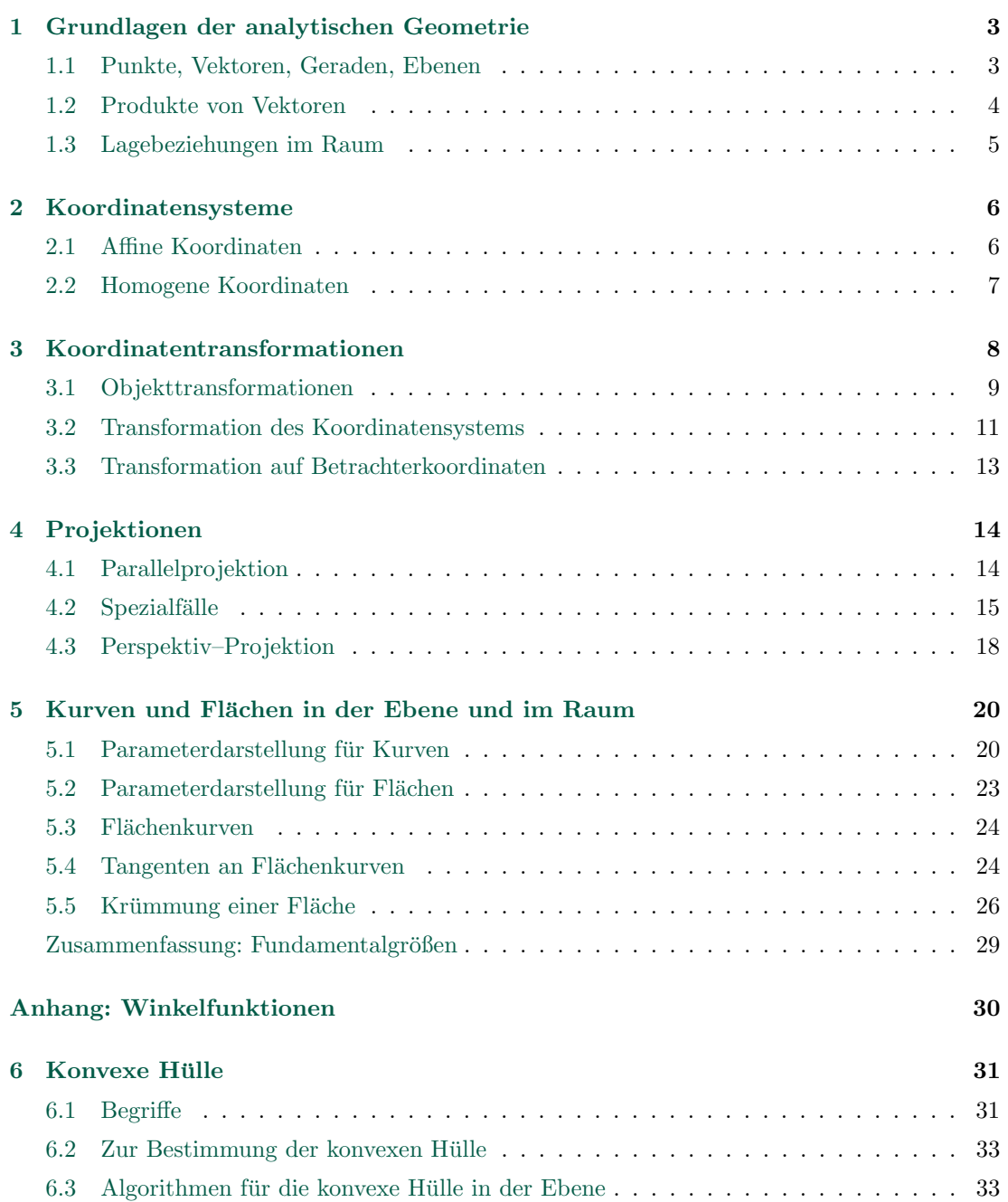

## <span id="page-1-0"></span>6 Konvexe Hülle

## <span id="page-1-1"></span>6.1 Begriffe

Per Definition ist die konvexe Hülle für eine Menge S von endlich vielen Punkten die kleinste konvexe Menge, die S enthält (z.B. in der Ebene durch ein umspannendes Gummiband).

Konvexe Menge: Für zwei beliebige Punkte  $P_1, P_2$  liegt auch die Verbindungsstrecke  $\overline{P_1P_2}$ vollständig in der Menge:  $\alpha P_1 + (1 - \alpha)P_2$ ,  $\alpha \in [0, 1]$ 

Anwendungen: Bildverarbeitung, Mustererkennung, . . .

### Definitionen:

Geg.  $p_1, p_2, \ldots, p_k \in \mathbb{E}^d$  (verschiedene Punkte im d-dimensionalen Euklidischen Raum  $\mathbb{E}^d$ )

• Die Menge aller Punkte  $\{p = \alpha_1 p_1 + \ldots + \alpha_k p_k, \ \alpha_j \in \mathbb{R} \sum \alpha_j = 1, \ \}$ ist die durch  $p_1, \ldots, p_k$  generierte *affine Menge*. p ist eine affine Kombination von  $p_1, \ldots, p_k$ .

**Bem.:** für  $k = 2$  eine Gerade durch  $p_1, p_2$ , i.a. Punkt, Gerade, Ebene, Hyperebene affine Mengen sind verschobene lineare Teilräume, lineare Teilräume enthalten immer den Ursprung

• Die Punktmenge  $\{p = \alpha_1 p_1 + \ldots + \alpha_k p_k, \ \alpha_j \geq 0, \ \sum \alpha_j = 1\}$ ist die durch  $p_1, \ldots, p_k$  generierte konvexe Menge. p ist eine konvexe Kombination von  $p_1, \ldots, p_k$ .

**Bem.:** für  $k = 2$  die Strecke  $\overline{p_1p_2}$ 

• Für eine beliebige Teilmenge L von Punkten aus  $I\!\!E^d$  bezeichnet conv $(L)$  die konvexe Hülle von  $L$  (die kleinste konvexe Menge, die  $L$  enthält) e de la companya de la companya de la companya de la companya de la companya de la companya de la companya de<br>Companya de la companya de la companya de la companya de la companya de la companya de la companya de la compa

Betrachten hier nur endliche Mengen L (Punkte)

- Eine *polyedrale Menge* in  $\mathbb{E}^d$  ist der Durchschnitt einer endlichen Menge von Halbräumen aus  $\mathbb{E}^d$ . Eine polyedrale Menge ist konvex; sie kann begrenzt oder unendlich sein.
- Ein konvexes d-Polytop ist eine begrenzte d-dimensionale polyedrale Menge.  $(d = 3 \rightarrow \text{Polyeder}, d = 2 \rightarrow \text{Polygon})$

### Satz 1 [McMullen-Shephard, 1971]

Die konvexe Hülle einer endlichen Menge von Punkten in  $\mathbb{E}^d$  ist ein konvexes Polytop; und umgekehrt: ein konvexes Polytop ist die konvexe Hulle einer endlichen Punktmenge. ¨

Polytop wird durch seinen Rand (=Polytope niedriger Dimension, Faces) beschrieben.  $k$ -face :  $k$ -dimensionales Rand-Polytop.

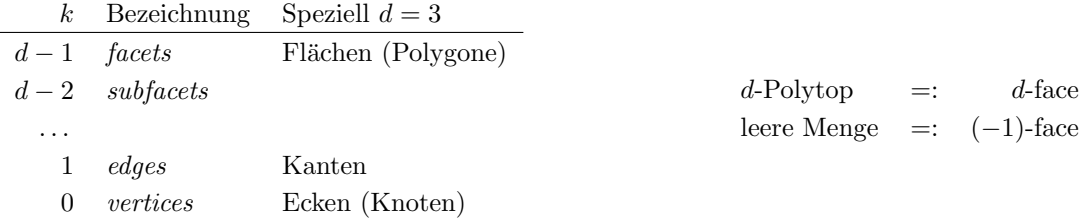

Wenn P die konvexe Hülle von S in  $\mathbb{E}^d$  ist, dann ist ein Face von P die konvexe Hülle einer Teilmenge  $T ⊆ S$ ; aber: nicht jede Teilmenge von S bestimmt ein Face von P

 $Simplex$  ist ein Spezialfall eines d-Polytops, welches die konvexe Hülle von  $d+1$  (affin unabhängigen) Punkten ist.

In diesem Fall ist jede Teilmenge der Punktmenge S ein Face von P und selbst wieder ein Simplex.

Beispiele: Punkt  $(d = 0)$ , Kante  $(d = 1)$ , Dreieck  $(d = 2)$ , Tetraeder  $(d = 3)$ 

Jedes k-face enthält  $2^{k+1}$  Faces der Dimensionen  $k, k-1, \ldots, 0, -1$ 

Beispiel Tetraeder (3-face): 1 3-face (sich selbst) 4 2-faces (Dreiecke) 6 1-faces (Kanten) 4 0-faces (Ecken) 1 −1-face (leere Menge)

Anzahl der d-Faces ist von kombinatorischer Art, sie kann durch Binomialkoeffizienten ausgedrückt werden:

$$
F(d, N) = \begin{cases} \frac{2N}{d} \begin{pmatrix} N - \frac{d}{2} - 1 \\ \frac{d}{2} - 1 \end{pmatrix} & d \text{ grade} \\ 2 \begin{pmatrix} N - \left\lfloor \frac{d}{2} \right\rfloor - 1 \\ \frac{d}{2} \end{pmatrix} & d \text{ ungerade} \end{cases}
$$

$$
F(d, N) = O\left(N^{\left\lfloor \frac{d}{2} \right\rfloor}\right)
$$

Exponentieller Anstieg (mit  $d$ ) des zur Darstellung benötigten Speicherplatzes.

Wichtige Fälle  $d = 2, 3$  einfacher:

 $d = 2$ : konvexes Polygon  $\rightarrow$  geordnete Folge von Knoten

 $d = 3$ : Polyeder  $\rightarrow$  Angabe der Knoten, Kanten, Faces

Eulersche Formel für ebenen Graphen: mit  $v =$ Anzahl Knoten,  $e =$ Anzahl Kanten,  $f =$ Anzahl Faces (einschließlich des äußeren Bereichs):

$$
v - e + f = 2
$$

bzw. für einfach zusammenhängendes Gebiet (ohne Löcher und ohne Außenbereich:

$$
v - e + f = 1
$$

Es gilt:

$$
v \le \frac{2}{3}e, \qquad e \le 3v - 6
$$
  
\n
$$
e \le 3f - 6, \quad f \le \frac{2}{3}e
$$
  
\n
$$
v \le 2f - 4, \quad f \le 2v - 4
$$
 
$$
\left.\begin{array}{l}\n\end{array}\right\} \Rightarrow v \sim e \sim f
$$

Speicherbedarf: O(N)

Bem.: Im 3D-Fall gilt zusätzlich mit  $s =$ Anzahl der Volumenelemente für einfach zusammenhängende Volumen-Netze:

$$
v - e + f - s = 1
$$

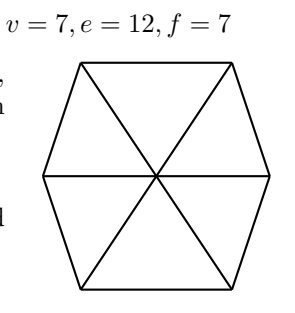

## <span id="page-3-0"></span>6.2 Zur Bestimmung der konvexen Hülle

Bezeichnungen:  $conv(L)$  – konvexe Hülle  $CH(L)$  – Rand von conv $(L)$ (meist wird beides als "konvexe Hülle" bezeichnet. Gegeben sei eine Menge S von N Punkten in  $\mathbb{E}^d$ .

**Problem (1):** Bestimme die konvexe Hülle  $CH(S)$ 

**Problem (2):** Bestimme die Punkte aus S, welche die Ecken von conv $(S)$  sind.

Betrachtung des Aufwandes (Komplexität) nur für ebenes Problem (untere Grenze in 2D gilt auch für 3D).

Problem (1) ist von der Komplexität her vergleichbar mit Sortieralgorithmus:  $O(N \log N)$ , mit nur linearem Overhead.

Bsp.: Sortieren von  $\{x_1, \ldots, x_N\}$  kann auf Problem (1) zurückgeführt werden: Punkte  $\left(x_i, x_i^2\right)$ liegen auf der Parabel  $y = x^2$ ; die konvexe Hülle (Polygon) entspricht der sortierten Folge der  $x_i$ .

Problem (2) entspricht einem Entscheidungsproblem (decision-tree technique von Ben-Or.

Problem(3): Sind N gegebene Punkte in der Ebene die Ecken ihrer konvexen Hülle?

Typische primitive Operation: Für drei Punkte  $p, p^{(1)}, p^{(2)}$  ist zu entscheiden, ob p links oder rechts oder auf der gerichteten Strecke  $p^{(1)}p^{(2)}$  liegt. Benutzen dazu den vorzeichenbehafteten Flächeninhalt des Dreiecks  $\triangle (p, p^{(1)}, p^{(2)})$ :

$$
\triangle = \begin{vmatrix} x & y & 1 \\ x^{(1)} & y^{(1)} & 1 \\ x^{(2)} & y^{(2)} & 1 \end{vmatrix}
$$

## <span id="page-3-1"></span>6.3 Algorithmen für die konvexe Hülle in der Ebene

#### 6.3.1 Herleitung eines solchen Algorithmus

Def. 1 Der Punkt p einer konvexen Menge S heißt Extrempunkt, wenn keine zwei Punkte  $a, b \in S$  existieren, so dass p auf der offenen Strecke  $(a, b)$  liegt.

 $E = \{$ alle Extrempunkte von  $S\}$ E ist kleinste Teilmenge von S mit:  $conv(E)=conv(S)$ .  $E$  ist genau die Menge der Ecken von conv $(S)$ .

Damit wird die konvexe Hülle durch folgende Aktionen bestimmt:

- 1. Extrempunkte identifizieren
- 2. Diese Punkte ordnen, so dass sie ein konvexes Polygon bilden

Satz 2 Ein Punkt p ist kein Extrempunkt von S nur dann, wenn er in einem Dreieck liegt, dessen Ecken Punkte von S sind und p nicht selbst Ecke dieses Dreiecks ist. Punkte lassen sich somit ausschließen mit einem Aufwand von  $O(N^4)$  Operationen:  $O(N^3)$  Dreiecke gibt es und N Punkte (Test "innen/außen" ist konstanter Aufwand). Verständlicher Algorithmus, sehr uneffektiv, aber wenigstens endlich.

Satz 3 (Sei F eine konvexe Figur.) Ein Strahl, von einem inneren Punkt ausgehend, schneidet den Rand in genau einem Punkt.

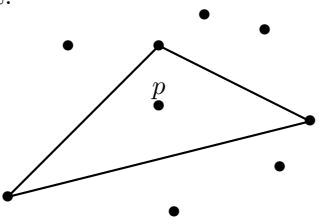

Satz 4 Aufeinanderfolgende Punkte eines konvexen Polygons treten in geordneter Folge bzgl. der von einem inneren Punkt gemessenen Winkel auf.

Konstruktion der konvexen Hülle, wenn die Extrempunkte bekannt sind:

- 1. inneren Punkt bestimmen, z. B. Mittelpunkt als arithmetisches Mittel aller Extrempunkte
- 2. Sortieren nach Polarwinkel bzgl. des inneren Punktes (als Ursprung eines Polarkoordinatensystems).

Winkel müssen nicht exakt ausgerechnet werden, um zu entscheiden, welcher größer ist. Es reicht, den vorzeichenbehafteten Flächeninhalt des Dreiecks  $\triangle OP_1P_2$  zu betrachten (positiver Flächeninhalt:  $P_2$  hat größeren Polarwinkel als  $P_1$ ).

Insgesamt:  $O(N^4)$  Aufwand, nur arithmetische und Vergleichsoperationen. mögliche Verbesserungen:

- redundante Berechnungen vermeiden
- anderer theoretischer Zugang

#### 6.3.2 Graham's Scan

Um festzustellen, ob P in einem Dreick liegt, muss man nicht alle durchsuchen. Graham, 1972: erst sortieren, dann Extrempunkte finden.

- 1. inneren Punkt finden  $\rightarrow$  Ursprung O
- 2. alle Punkte sortieren nach Polarwinkel und Abstand  $\overline{OP}$  (letzteres nur bei gleichem Winkel)
- 3. Sortierte Liste durchgehen und innere Punkte eliminieren. conv $(S)$  bleibt übrig.

Bestimmung innerer Punkte:

∠ (p<sub>1</sub>, p<sub>2</sub>, p<sub>3</sub>) ≥ π  $\Rightarrow$  p<sub>2</sub> eliminieren auch über Flächeninhalt:  $\det(p_1 p_2 p_3) < 0$ .

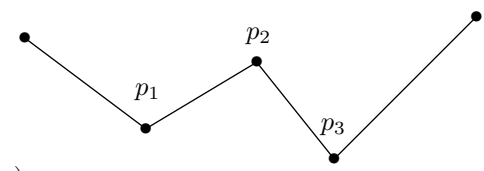

Der Scan-Algorithmus: (doppelt verkettete Liste liege vor)

```
begin
  v:=START; w:=PRED[v]; f:=false
  while (NEXT[v] \Leftrightarrow START) or (not f) do
    begin
      if NEXT[v] = w then f:=true;if Flaeche(v, NEXT[v], NEXT[NEXT[v]]) > 0then v:=NEXT[v]
      else begin DELETE(NEXT[v]); v:=PRED[v] end;
    end
```
end

Algorithmus ist optimal, bis auf den Nachteil der Transformation auf Polarkoordinaten Modifikation (ANDREW, 1976):

- Bestimme linken und rechten Extrempunkt  $l, r$  der gegebenen N Punkte.
- $\bullet$  Linie durch l und r teilt Punkte in obere und untere Teilmenge.
- Sortieren der beiden Teilmengen nach x-Koordinate liefert zwei Polygone.
- Scan-Algorithmus für beide Polygone anwenden  $\rightarrow$  untere/obere Hülle
- $\bullet$  Vereinigung ergibt konvexe Hülle

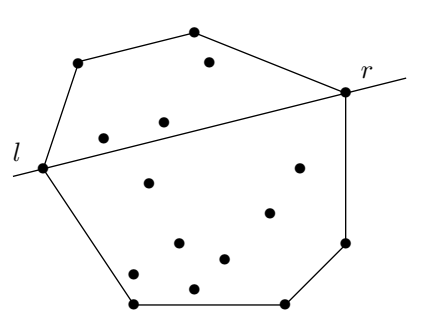

## 6.3.3 Jarvi's March

Betrachten Beschreibung des Polygons über seine Kanten, statt über die Eckpunkte.

Satz 5 Eine Strecke l, die durch zwei Punkte aus S bestimmt ist, ist genau dann eine Kante der konvexen Hülle, wenn alle anderen Punkte von S auf genau einer Seite von l oder auf l liegen.

Für N Punkte existieren  $\binom{N}{2}$ 2  $\Big) = O(N^2)$  Paare von Punkten (=Strecken); dafür sind dann noch  $N − 2$  Punkte zu testen.

 $O(N^3)$  Operationen, um alle Kanten/Punktepaare der konvexen Hülle zu finden.

JARVI's Verbesserung auf  $O(N^2)$ :

Wenn  $\overline{pq}$  Kante der konvexen Hülle ist, dann gibt es eine weitere Kante der konvexen Hülle, die bei q beginnt.

Suche jeweils nächsten Punkt mit geringstem polaren Winkel bzg. aktueller Kantenrichtung.

Bem.:  $O(N^2)$  ist "worst-case", wenn alle N Punkte auch Ecken der konvexen Hülle sind.

Wenn die Anzahl h der Eckpunkte der konvexen Hülle wesentlich kleiner als  $N$  ist, wird der Algorithmus mit  $O(N \cdot h)$  sehr effektiv.

#### 6.3.4 Quickhull-Techniken

Beruhen auf dem Quicksort-Algorithmus.

- Bestimme linken und rechten Extrempunkt der  $N$  Punkte von  $S$
- Die Gerade L durch  $l, r$  liefert zwei Teilmengen (nicht notwendig disjunkt, da  $l, r$  zu beiden gehören)
	- $S^{(1)}$  Punkte auf und oberhalb L
	- $S^{(2)}$  Punkte auf und unterhalb L
- Punkt  $h \in S^{(1)}$  suchen, so dass  $\Delta(hlr)$  maximalen Flächeninhalt hat (bei Gleichheit größeren Winkel ∠hlr)  $h$  gehört zur konvexen Hülle.
- Betrachten dann die Linien  $L_1$  durch  $l, h$  und  $L_2$  durch  $h, r$  (gerichtete Linien). Alle Punkte rechts von beiden Linien werden eliminiert (innere Punkte). Punkte links von  $L_1$  und rechts von  $L_2: \Rightarrow S^{(1,1)}$ Punkte rechts von  $L_1$  und links von  $L_2: \Rightarrow S^{(1,2)}$
- rekursiv weiter . . .

```
function QUICKHULL(S, 1, r)
begin
  if S = \{1, r\} then return(\{1, r\}) else begin
  h:=FURTHEST(S,1,r);
  S1:={Punkte links von lh};
  S2:={Punkte rechts von hr};
  return(QUICKHULL(S1,l,h)*(QUICKHULL(S2,h,r)-h))
  end
end
```
Bem.: Es reicht mit  $l_0 = (x_0, y_0)$  und  $r_0 = (x_0, y_0 - \epsilon)$  zu beginnen und am Ende  $r_0$  wieder zu löschen, da der Algorithmus als ersten Punkt h den Punkt r liefert (größter Abstand senkrecht zu  $\overline{l_0r_0}$ .